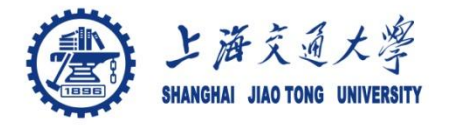

### **Course organization**

- Course introduction ( Week 1)
	- Code editor: Emacs
- Part I: Introduction to C programming language (Week 1 12)
	- Chapter 1: Overall Introduction (Week 1-4)
		- C
		- Unix/Linux
	- **Chapter 2: Types, operators and expressions (Week 4)**
	- Chapter 3: Control flow (Week 6)
	- Chapter 4: Functions and program structure (Week 7-8)
	- Chapter 5: Pointers and arrays (Week 9)
	- Chapter 6: Structures (Week 10)
	- Chapter 7: Input and Output (Week 11)
- Part II: Skills others than programming languages (Week 12- 14)
	- Debugging tools (Week 12-13)
	- Keeping projects documented and manageable (Week 14)
	- Source code managing (Week 14)
- $\bullet$  Part III: Reports from the battle field (student forum) (Week  $15-16$ )

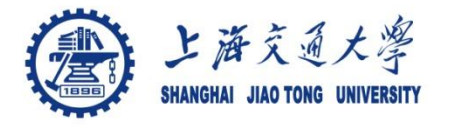

Variable (变量)

- int i,  $a = 0$ ;
- Assignment (赋值)
	- $i = 1$ ;  $i = a$ ;
	- $\cdot$  i == 1;  $\prime^*$  this is not an assignment  $\prime\prime$
- Expression (表达式)
	- Contains variables and operators
	- Example:
		- $i = (i + 2)^* 5;$

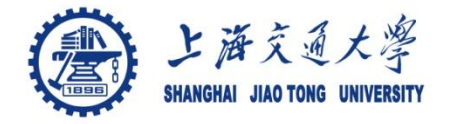

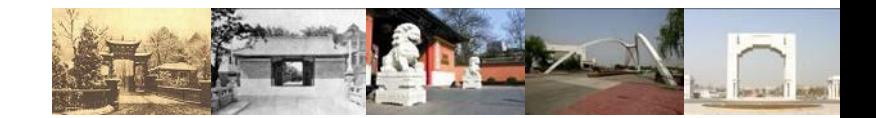

## **Chapter 2. Types, operators and expressions**

Chaochun Wei Shanghai Jiao Tong University Spring 2014

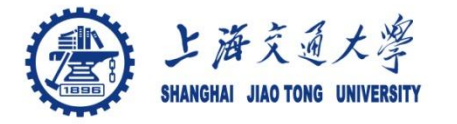

- The first character must be a letter া
	- " " is a letter
	- A library function often starts with " "
- Upper case and lower case are distinct
	- Lower case for variable names
	- Upper case for symbolic constant
- Keywords can NOT be used for variable names ⊜
	- if, else, int, float, …
- Make the variable names meaningfulা

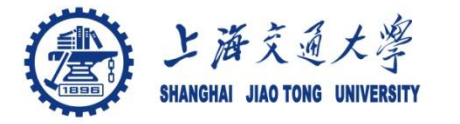

#### **2.1 Variable names**

- 1. /\* Here is a program converting Fahrenheit temperatures to their Centigrade or Celsius equivalents. \*/
- 2. //=========================================================== 3. #include <stdio.h>
- 4. /\* print Fahrenheit Celsius table for fahr =  $0, 20, ..., 300;$ \*/
- 5. main() {
- 6. float **fahr**, **celsius**;
- 7. int **lower**, **upper**, **step**;
- $8.$  lower = 0;
- 9. upper = 200;
- 10.  $step = 20$ ;
- 11.  $fahr = lower;$
- 12. while(fahr  $\leq$  upper) {
- 13. celsius =  $(5.0/9.0)$ <sup>\*</sup> (fahr 32.0);
- 14. printf("%3.0f %6.1f\n", fahr, celsius);
- 15.  $fahr = fahr + step$ ;
- $16.$ }
- 17. }

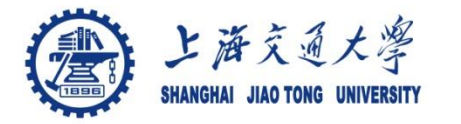

- Basic data types ⊜
	- char one character, a single byte
	- int integer
	- float single-precision floating point
	- double double-precision floating point
- Qualifiers of basic types: ⊜
	- short
	- long
	- signed
	- unsigned
	- const

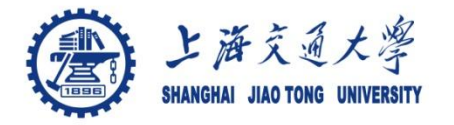

### **Course organization**

- Course introduction ( Week 1)
	- Code editor: Emacs
- Part I: Introduction to C programming language (Week 1 12)
	- Chapter 1: Overall Introduction (Week 1-4)
		- C
		- Unix/Linux
	- **Chapter 2: Types, operators and expressions (Week 4)**
	- Chapter 3: Control flow (Week 6)
	- Chapter 4: Functions and program structure (Week 7-8)
	- Chapter 5: Pointers and arrays (Week 9)
	- Chapter 6: Structures (Week 10)
	- Chapter 7: Input and Output (Week 11)
- Part II: Skills others than programming languages (Week 12- 14)
	- Debugging tools (Week 12-13)
	- Keeping projects documented and manageable (Week 14)
	- Source code managing (Week 14)
- Part III: Reports from the battle field (student forum) (Week  $15 16$ )
- 

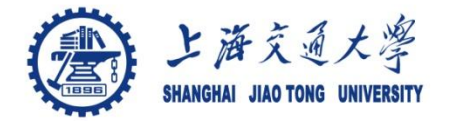

#### **2.2 Data types and sizes**

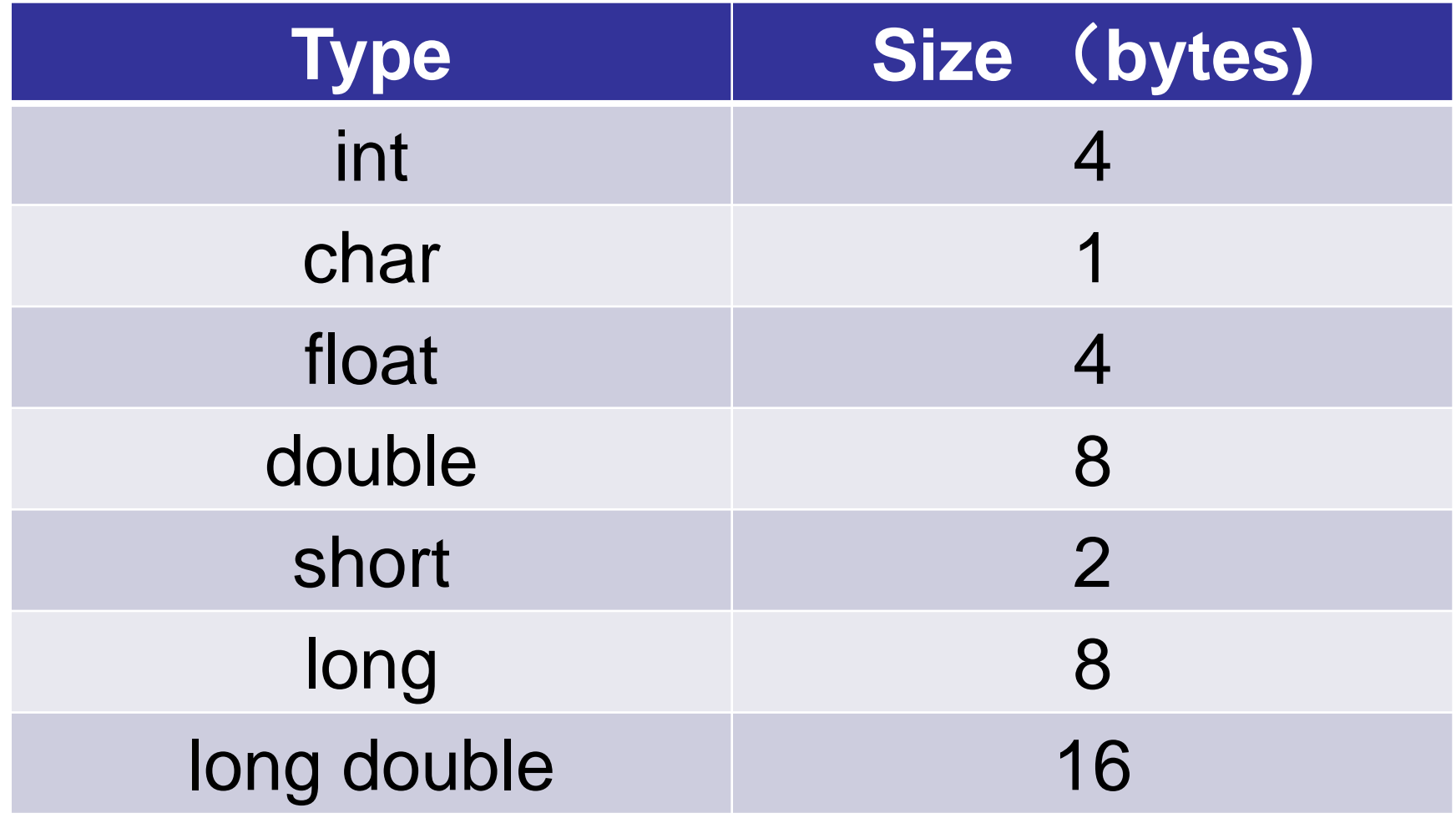

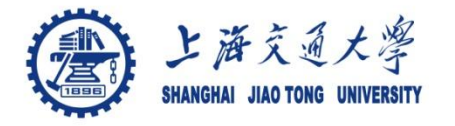

- Integer constant ۱
	- 1234 , 123456789L, 123456789UL
- Character constant
	- $'x', 'A', 'Z'$
- Constant expression 4
	- 31+28+31
- **String constant** 
	- "Hello world"
- Enumeration constant
	- enum months {JAN=1, FEB, MAR, APR, MAY, JUN}

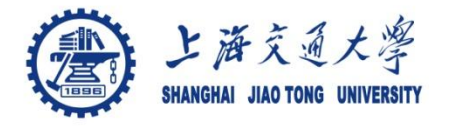

- All variables must be declared before use ⊜
- A declaration ۳
	- specify a type
	- contains a list of variables of that type
		- int lower=0, upper, step;
		- char c, line[1000];

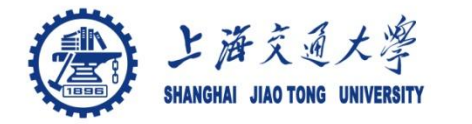

**2.5 Arithmetic operators** 

# $*$ , -,  $*$ , / and %  $x \frac{9}{6}y$ ● Precedence (优先级)

 $\cdot$  ++, -- >  $\star$ , /, % > +, -

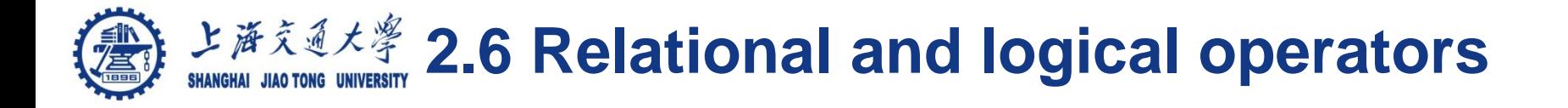

- <sup>●</sup> Relational operators
	- $>$  >= < <=
	- $\bullet$   $==$   $!=$
	- Precedence

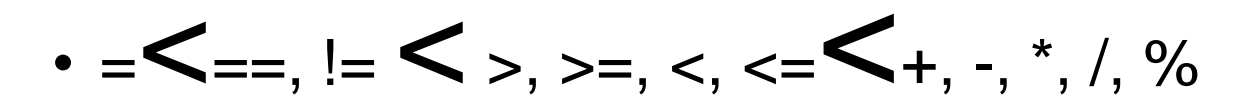

- <sup>®</sup> Logical operators
	- && ||
		- The order of evaluation

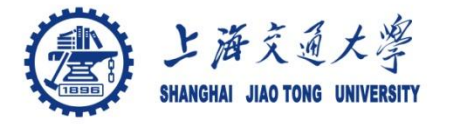

- Without information loss: "narrower" to "wider" া
	- 1. float  $a = 1.2$ , f;
	- 2.  $int i = 2$ ;
	- 3.  $f = a + i$ ; /\* this is ok \*/
	- 4.  $i = a$ ;  $\frac{1}{2}$  this will lose information  $\frac{1}{2}$

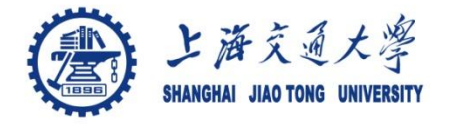

- Bitwise operators ◈
	- & bitwise AND
	- | bitwise inclusive OR
	- A bitwise exclusive OR
	- << left shift
	- >> right shift
	- one's complement (unary)
- **Examples** ⊜
	- $N=-0$   $\rightarrow$   $N=$  ffffffff 377777777777

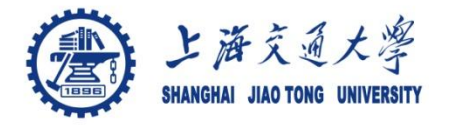

### **Course organization**

- Course introduction ( Week 1)
	- Code editor: Emacs
- Part I: Introduction to C programming language (Week 1 12)
	- Chapter 1: Overall Introduction (Week 1-4)
		- C
		- Unix/Linux
	- **Chapter 2: Types, operators and expressions (Week 4)**
	- Chapter 3: Control flow (Week 6)
	- Chapter 4: Functions and program structure (Week 7-8)
	- Chapter 5: Pointers and arrays (Week 9)
	- Chapter 6: Structures (Week 10)
	- Chapter 7: Input and Output (Week 11)
- Part II: Skills others than programming languages (Week 12- 14)
	- Debugging tools (Week 12-13)
	- Keeping projects documented and manageable (Week 14)
	- Source code managing (Week 14)
- <sup>15</sup> Part III: Reports from the battle field (student forum) (Week 15 16)

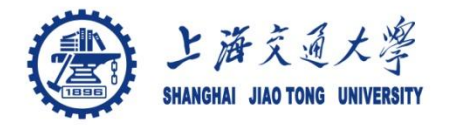

1. /\* getbits: get n bits from position p of x\*/ 2. unsigned getbits(unsigned x, int p, int n) 3. { 4. return  $(x \gg (p+1-n))$  &  $\sim (-0 \ll n);$ 5. } f e d c b a 9 8 7 6 5 4 3 2 1 0 0 0 0 0 0 0 0 1 1 1 1 1 1 1 1 1 511 0 0 0 0 0 0 0 0 0 0 0 0 1 1 1 1 getbits(511, 7, 3)  $511 \rightarrow (7 + 1 - 3)$ 0 0 0 0 0 0 0 0 0 0 0 0 0 0 0 0 0 1 1 1 1 1 1 1 1 1 1 1 1 1 1 1 1 1 1 1 1 ~0 0 0 0 0 0 0 0 0 0 0 0 0 0 0 0 1 0 1 0  $($  $(-0$  < 3)  $(511>>(7+1-3))$  &  $\sim$   $(-0<<3)$  $\rightarrow$  0111

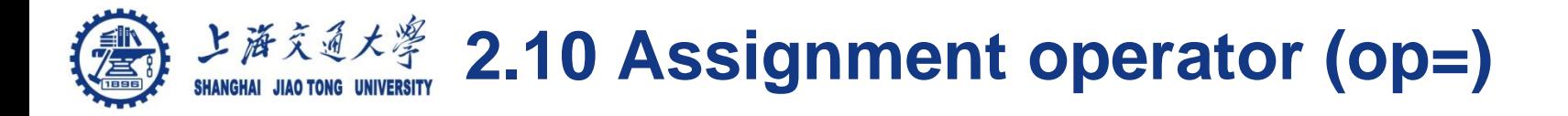

- op=, where op is one of ۵
	- $+ -$  \* / % << >> & ^ |

#### Example: bitcount

- 1.  $\prime^*$  bit count: count 1 bits in  $x \prime$
- 2. int bitcount (unsigned x) {
- 3. int b;
- 4. for  $(b = 0; x!=0; x \geq 1)$  {
- 5. if (x & 01) b++;
- $6.$
- 7. return b;
- 8. }

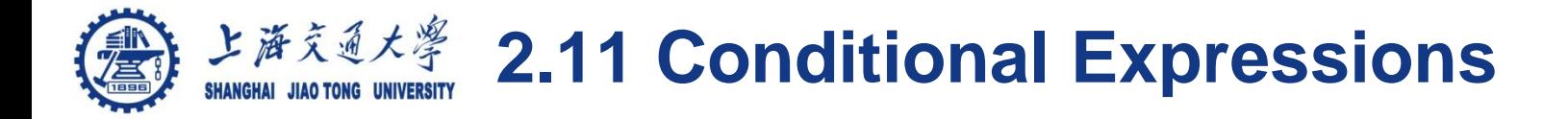

$$
7^* z = max (a, b) *
$$

1. If 
$$
(a > b)
$$
  
2.  $z = a$   
3. else  
4.  $z = b$ 

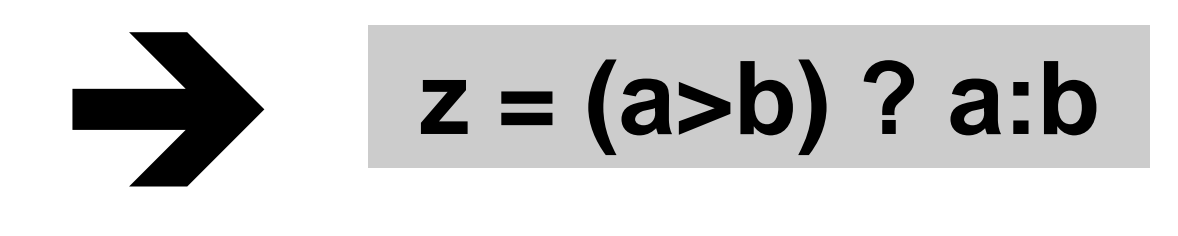

上海交通大学 **Basic Types and Operators**

- ۳ Basic data types
	- Types: *char, int, float and double*
	- Qualifiers: *short, long, unsigned, signed, const*
- Constant: 0x1234, 12, "Some string" ◉
- Enumeration:  $\circledcirc$ 
	- Names in different enumerations must be distinct
	- enum WeekDay t {Mon, Tue, Wed, Thur, Fri}; enum WeekendDay\_t {Sat =  $0$ , Sun =  $4$ };
- Arithmetic: +, -, \*, /, % ◉
	- prefix ++i or --i ; increment/decrement before value is used
	- postfix i++, i--; increment/decrement after value is used
- Relational and logical:  $<, >, \leq, >=, ==, !=, 88, ||$ ◉
- Bitwise:  $\&$ ,  $\vert$ ,  $\wedge$  (xor), <<, >>,  $\sim$  (ones complement) ۱

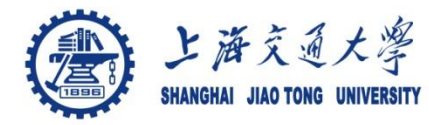

### **2.12 Precedence and associativity of operators**

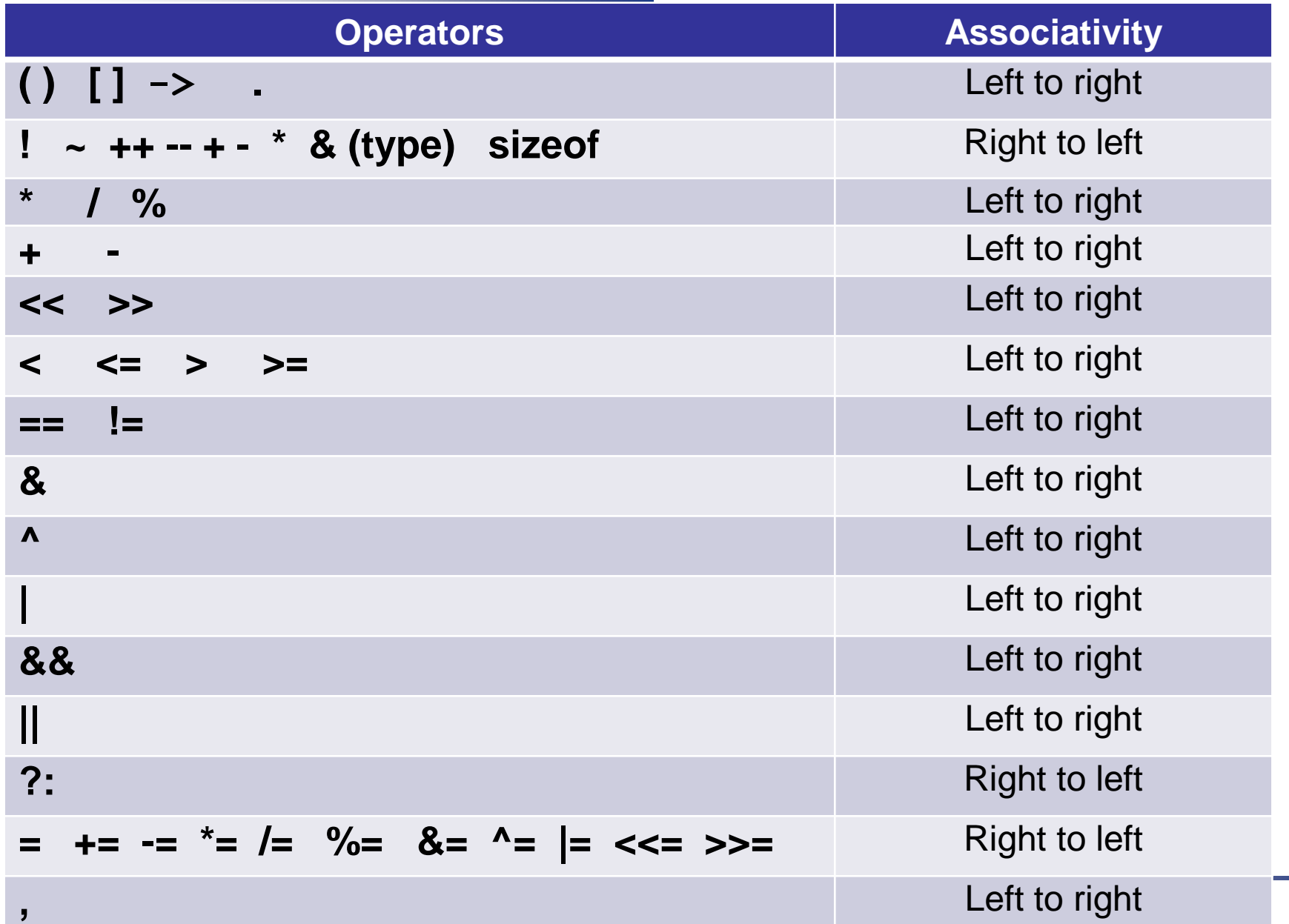